## Esercizio 1

#### **Esercizio 1 – Composizione del nome**

- Al fine di stampare degli indirizzi su delle buste, è necessario comporre la prima parte dell'indirizzo come "Cognome Nome" o "Cognome N."
- Si realizzi una funzione che riceva come parametri:
	- cognome
	- nome
	- stringa per l'indirizzo
	- lunghezza massima della stringa indirizzo
- La funzione deve copiare/concatenare nell'indirizzo il cognome seguito dal nome, avendo cura di rispettare le dimensioni della stringa indirizzo. Ovvero, qualora la stringa indirizzo sia troppo piccola per contenere entrambi, la funzione provi a comporre la stringa come "Cognome N."
- 1 Qualora neanche ciò sia possibile, la funzione ritorni un *codice di errore opportuno*

# Esercizio 1 - Soluzione (1)

**#include <stdio h> <stdio.h> #include <string.h> #include <stdlib.h>#include <math.h>**

**#define TRUE 1#define FALSE 0**

**#define RESULT \_ OK 1 #define RESULT\_ADDRESS\_TOO\_LONG -1 #define RESULT\_COMPRESSED\_NAME -2**

**#define MAX 50**

**}**

**#define BOOLEAN int; #define RESULT int;**

# Esercizio 1 - Soluzione (2)

**RESULT componiIndirizzo( char \* cognome,**

**int requiredChars;**

**{**

**ch \* ar nome, char \* indirizzo,**

```
int maxChars)
```

```
int size;
BOOLEAN compressNome = FALSE;  compressNome  
strcpy(indirizzo, ""); //inizializzazione...
requiredChars = strlen(cognome) + 1 + strlen(nome) + 1;
if (requiredChars > maxChars) {     
    requiredChars = strlen(cognome) + 4;
    if (requiredChars > maxChars)
           return RESULT ADDRESS TOO LONG; _ __
    else compressNome = TRUE;
}
strcat(indirizzo, cognome);
strcat(indirizzo, " ");
```
# Esercizio 1 - Soluzione (3)

```
if (!compressNome)
    strcat(indirizzo, nome);
else {
    size = strlen(indirizzo);
    indirizzo[size] = nome[0];
    indirizzo[size+1] = '. ;'
    indirizzo[size+2] = '\0';
    // oppure, in maniera lievemente più astratta
    // py( , ); strcpy(indirizzo+size+1, ".");
}
if (!compressNome)
    return RESULT_OK;
elsereturn RESULT_COMPRESSED_NAME;
```
3

 $\mathfrak{p}$ 

# Esercizio 1 - Soluzione (4)

```
int main(void)
{
  char indirizzo[MAX], resultStr[MAX];
  RESULT result;
  result = componiIndirizzo("Chesani", "Federico", indirizzo, MAX);
  if ((result == RESULT_OK) ||
       (result == RESULT_COMPRESSED_NAME))
   {
       printf("%s\n", indirizzo);
       printf("Lunghezza indirizzo: %d\n", strlen(indirizzo));
  }
  else {
       handleError(result, resultStr); //gestione dell'errore
       print("Error 8s\n'n", resultStr);}
  system("PAUSE");
return (0);
( );}
```
5

7

### Esercizio 2: array di caratteri

### **Codice seg g reto nella pagina di un libro**

- Sono date due stringhe, una denominata msg e una denominata secret (non più lunga di msg), di caratteri tutti minuscoli
- Si vuole sapere se *tutti i caratteri di secret sono cont ti ll t di ( t l t tenuti nello stesso ordine (ma eventualmente intervallati da altri caratteri)* nella stringa msg
- $\blacksquare$  In caso positivo, il programma deve restituire una copia del msg originale, dove però ad ogni lettera riconosciuta come facente parte di secret viene sostituita la lettera maiuscola
	- Es: msg = "ma <u>che</u> bel ca<u>stello</u>", secret = "cestello"

6

• Risultato: SI e stringa "ma ChE bel caSTELLO"

### Esercizio 2 - Soluzione

```
BOOLEAN identifica(  char * msg,
                    char * secret,
                    char * result) 
{
  while ((*msg != '\0') && (*secret != '\0')) 
  {
      if ( msg * == *secret)
       {
             secret++;
             *result = result *msg - 'a' + 'A ;'
       }
      else*result = *msg;   
      msg++;
      result++;
  }
  return (! *secret);
}
```
# Esercizio 3 - Soluzione (1)

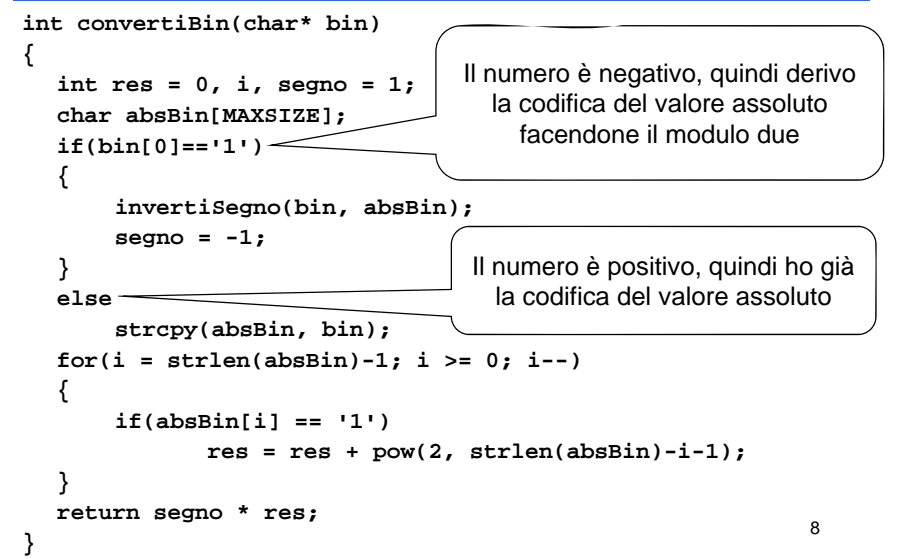

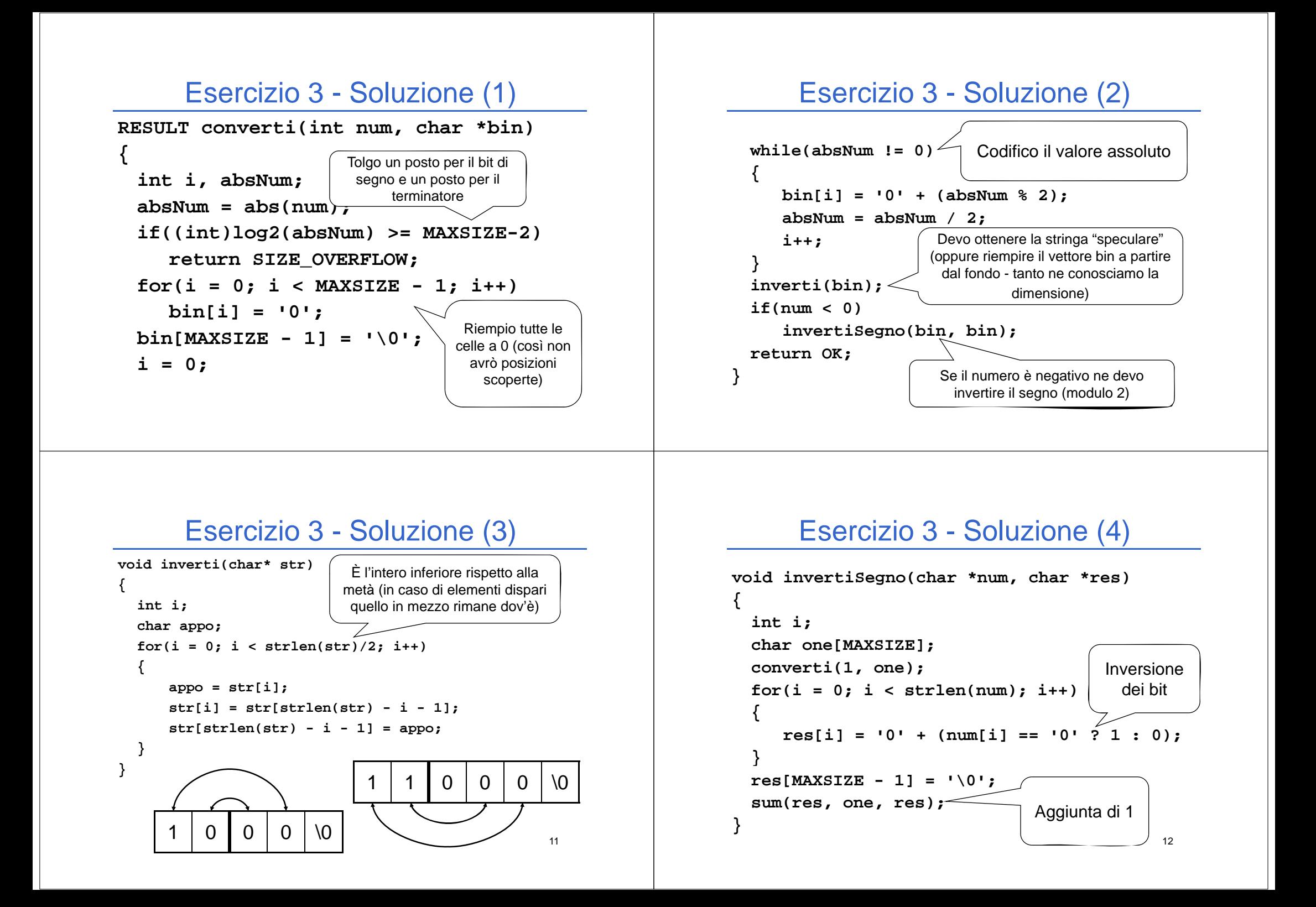

## Esercizio 3 - Soluzione (5)

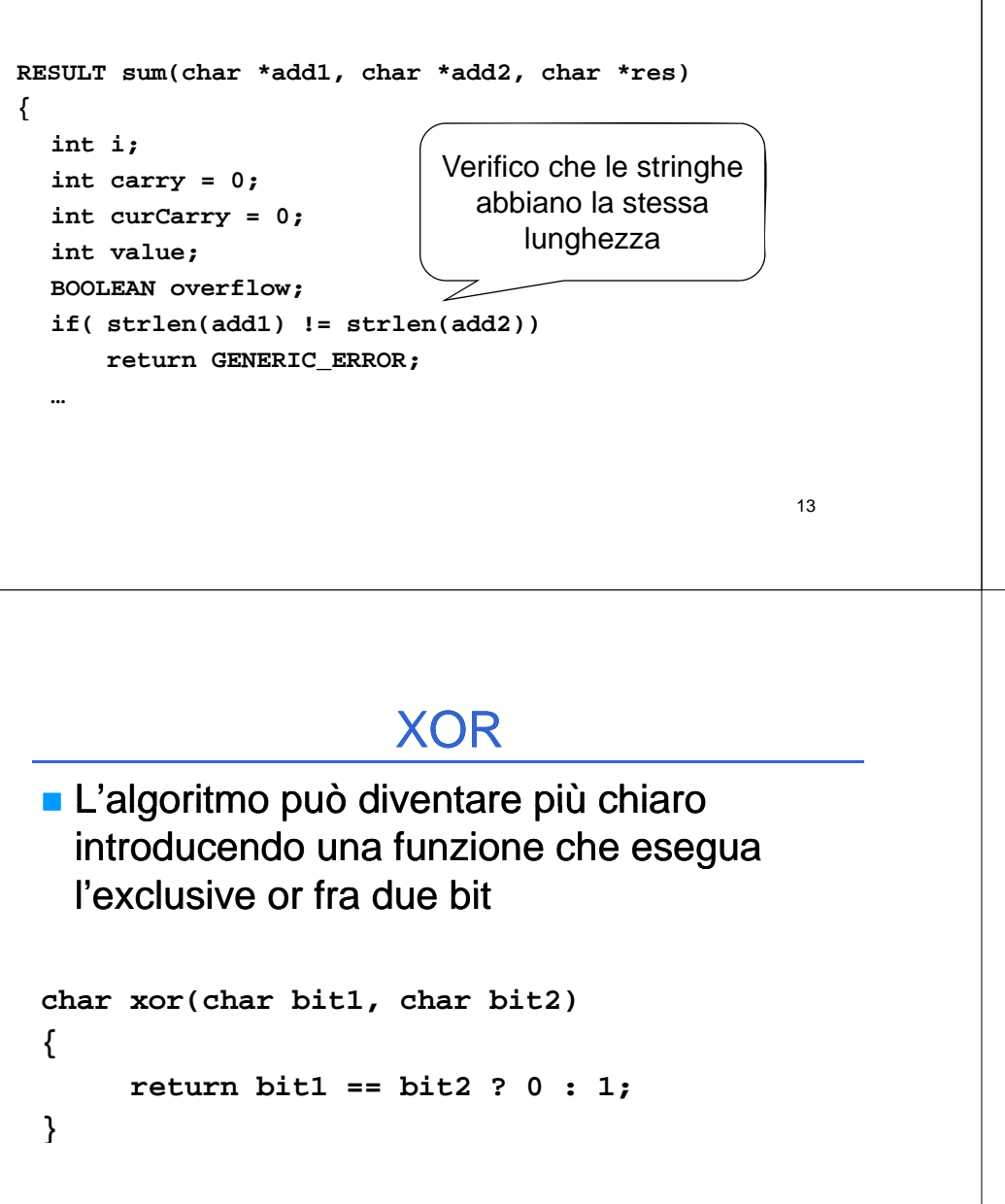

Esercizio: integrare la funzione di cui sopra nel codice...

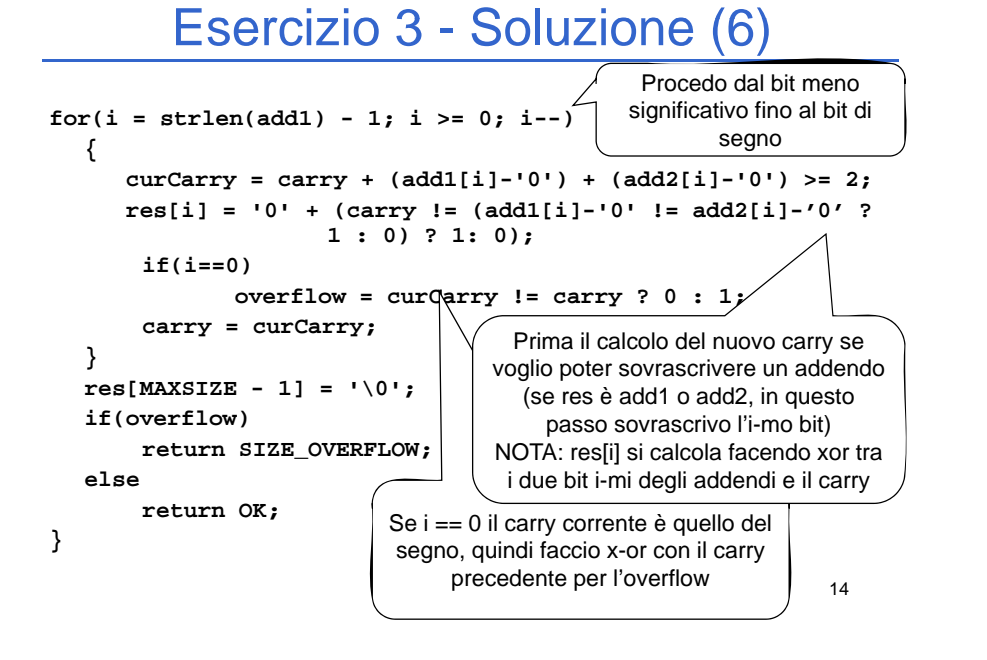

#### 15